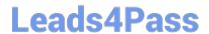

# ACP-600<sup>Q&As</sup>

Project Administration in Jira Server

## Pass Atlassian ACP-600 Exam with 100% Guarantee

Free Download Real Questions & Answers PDF and VCE file from:

https://www.leads4pass.com/acp-600.html

100% Passing Guarantee 100% Money Back Assurance

Following Questions and Answers are all new published by Atlassian Official Exam Center

- Instant Download After Purchase
- 100% Money Back Guarantee
- 365 Days Free Update
- 800,000+ Satisfied Customers

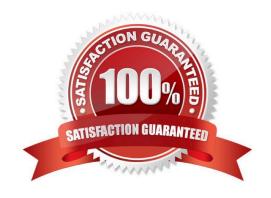

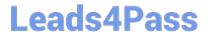

#### **QUESTION 1**

Your development team has just released their first version of a GPS tracker yesterday. The next product release is not due for another 3 months.

Which two JQL queries, when executed today, will list all features shipped in the 1.0 version? (Choose two.)

A. project = GPS AND issuetype Feature AND fixVersion = released()

B. project = GPS AND type = Feature AND fixVersion in (1.0)

C. project = GPS AND issuetype = Feature AND fixVersion(s) IS NOT EMPTY

D. project = GPS AND type = Feature AND fixVersion in releasedVersions()

E. project = GPS AND type = Feature AND fixVersion(s) = "1.0"

F. project = GPS AND issuetype = Feature AND fixVersion in 1.0

Correct Answer: CE

#### **QUESTION 2**

There is a condition on the Start Progress transition in your workflow, which restricts the transition to users in the Developers role only.

All other transitions are available to all users.

There is a new requirement to allow all users to execute the Start Progress transition.

Your workflow is not shared.

As a project administrator, what should you do to meet the requirement?

A. Edit the existing Start Progress transition to remove the condition.

B. Delete the existing Start Progress transition and replace with a new one.

C. Edit the existing Start Progress transition to remove the validator.

D. Update the Transition Issues permission in the permission scheme.

Correct Answer: C

#### **QUESTION 3**

All projects use only a single simplified workflow which has three statuses (Open, In Progress, Closed) and all global transitions.

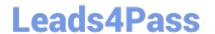

https://www.leads4pass.com/acp-600.html 2024 Latest leads4pass ACP-600 PDF and VCE dumps Download

You need to find all issues that were in the Closed status at some point in their lifecycle.

Select the correct JQL query.

- A. status CHANGED FROM "In Progress" TO Closed
- B. status = Closed OR (status WAS Closed AND status = Open)
- C. status WAS Closed
- D. status CHANGED TO Open

Correct Answer: A

#### **QUESTION 4**

John needs to configure an Issue Collector where he is the reporter of all the collected issues.

Which two permissions does he need to do this? (Choose two.)

- A. Administer Projects
- B. Transition Issues
- C. Assignable User
- D. Create Issues
- E. Add Comments

Correct Answer: AD

Reference: https://confluence.atlassian.com/adminjiracloud/using-the-issue-collector-776636529.html

#### **QUESTION 5**

You want a built-in report that meets these requirements:

shows the results of a saved filter groups the results by priority and shows a progress bar for each priority displays issue status and resolution Which report should you use?

- A. Resolution Time Report
- B. Recently Created Issues Report
- C. Time Tracking Report
- D. Single Level Group By Report
- E. User Workload Report
- F. Created vs. Resolved Issues Report

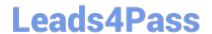

### https://www.leads4pass.com/acp-600.html

2024 Latest leads4pass ACP-600 PDF and VCE dumps Download

Correct Answer: B

Recently Created Issues The Recently Created Issues Gadget displays a bar chart showing the rate at which issues are being created, as well as how many of those created issues are resolved. Reference: https://confluence.atlassian.com/jirakb/reporting-in-jira-461504615.html

**ACP-600 Practice Test** 

ACP-600 Study Guide

**ACP-600 Exam Questions**